## **SONY**

# Sound Forge™Pro 10

 $4$ 

**REAL ANNIS** 

 $0 \longrightarrow 0$ 

**RAW HEAT** 

Keyboard Commands

### Project File

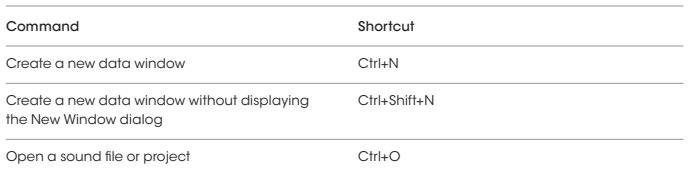

### Magnification and View

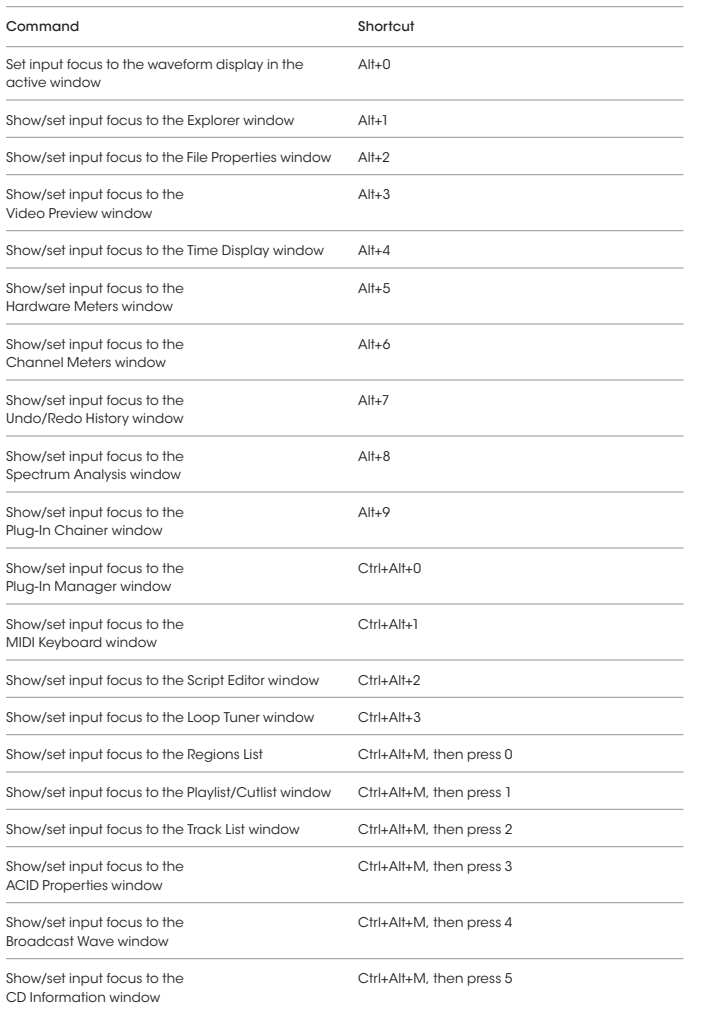

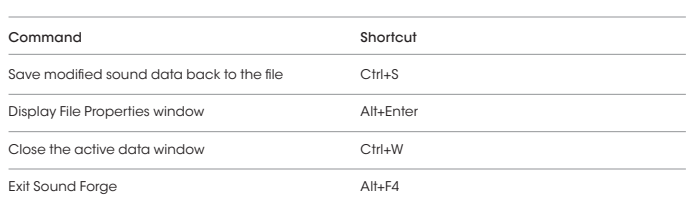

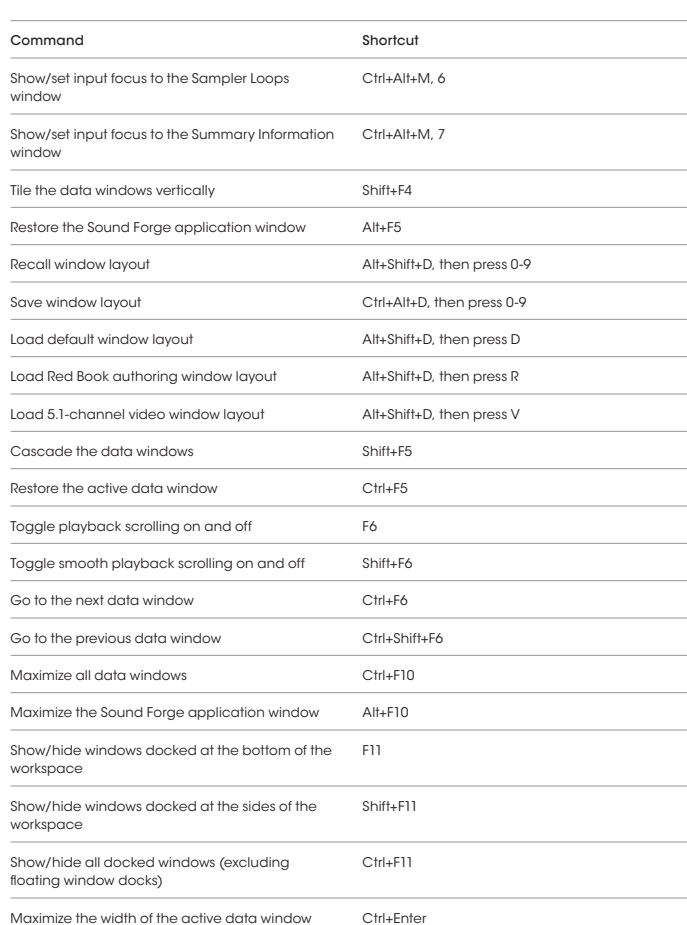

### Event Tool

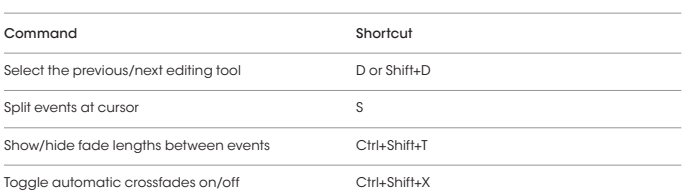

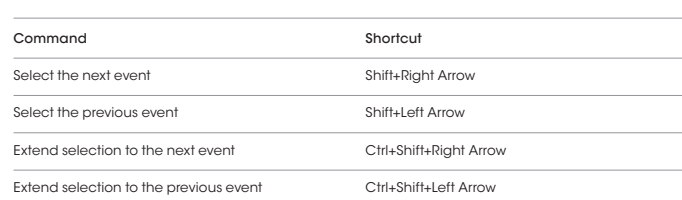

### Record Dialog

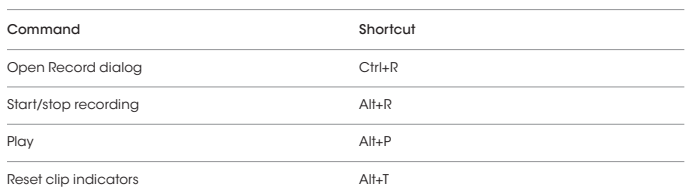

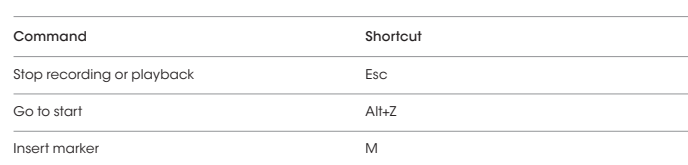

### Data Window

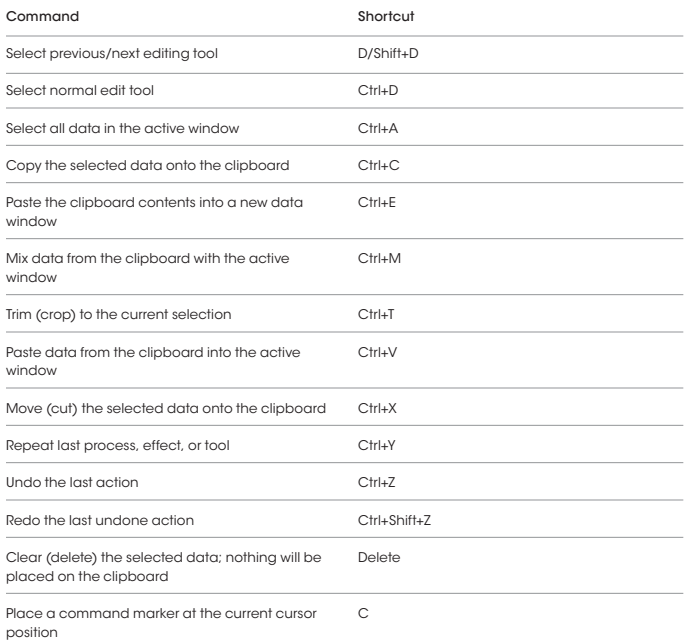

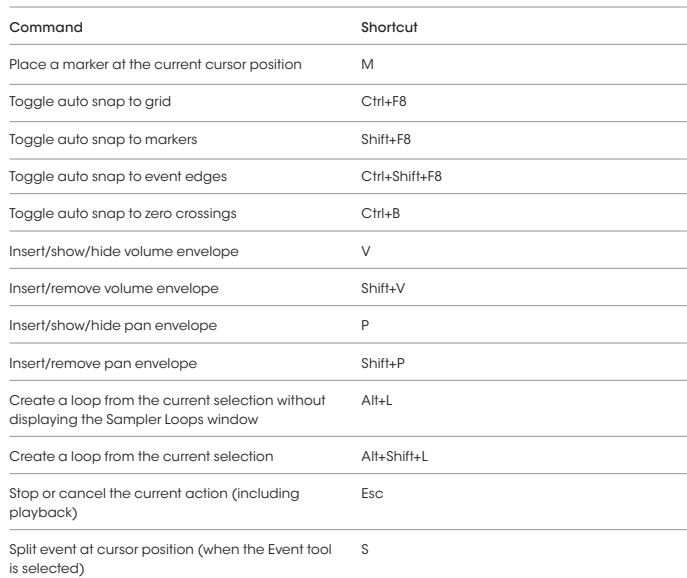

#### Cursor Movement

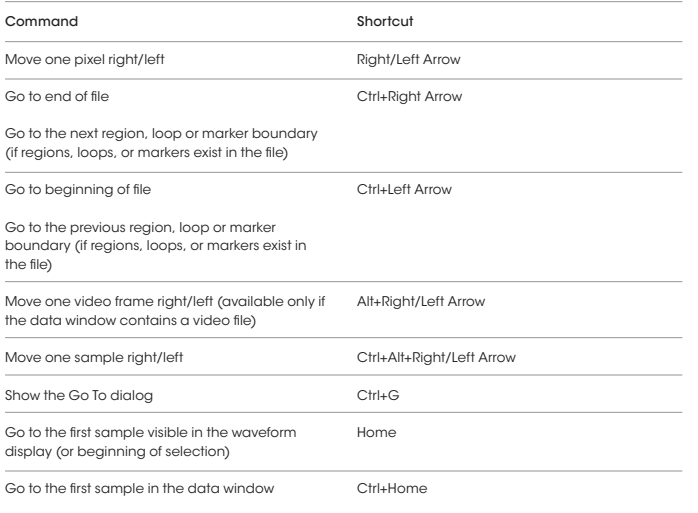

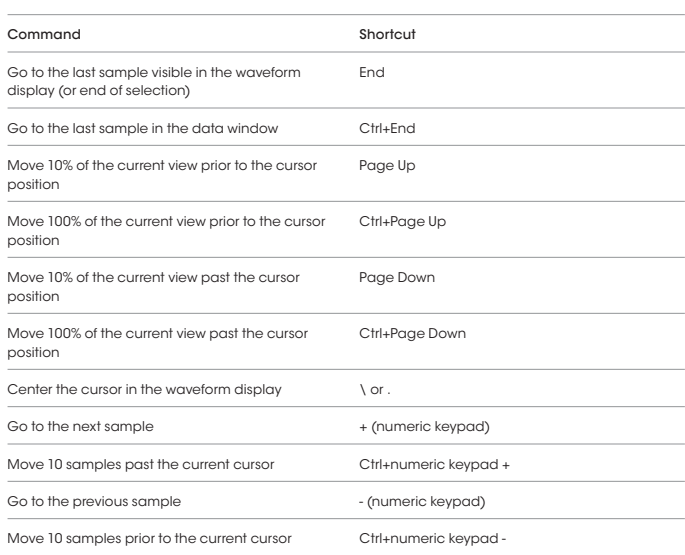

### Regions List

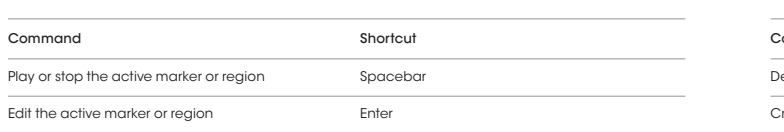

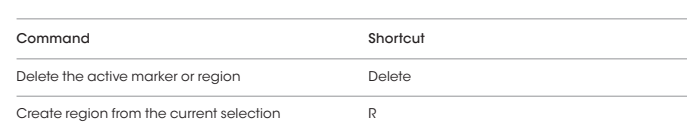

### Playlist/Cutlist

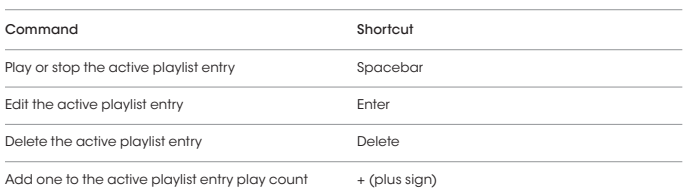

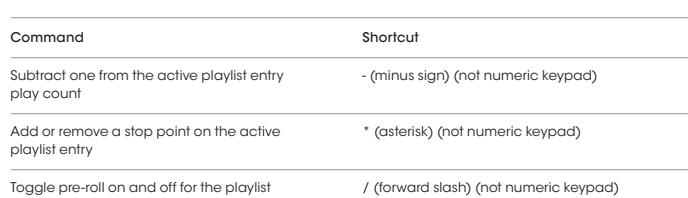

#### Data Selection

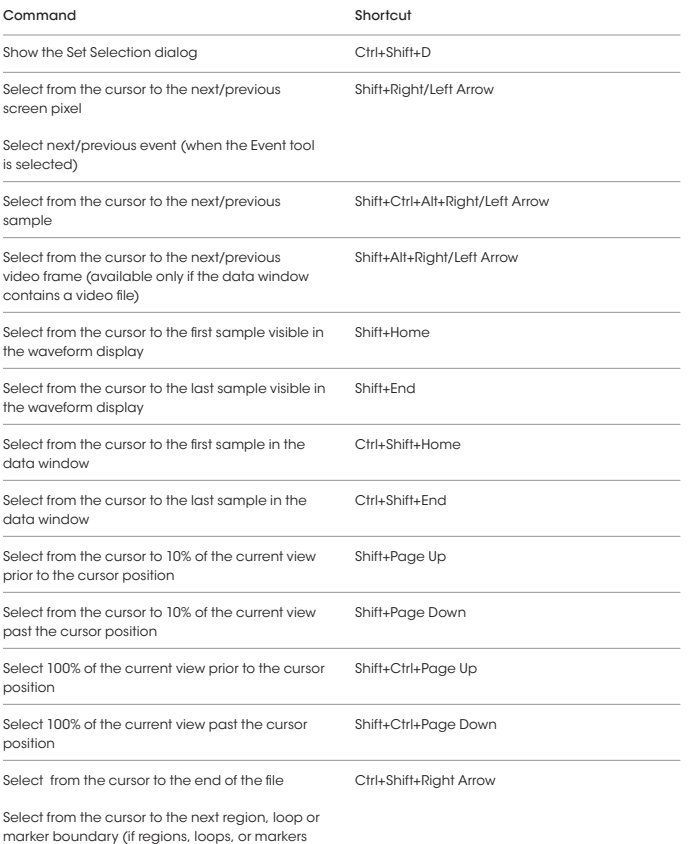

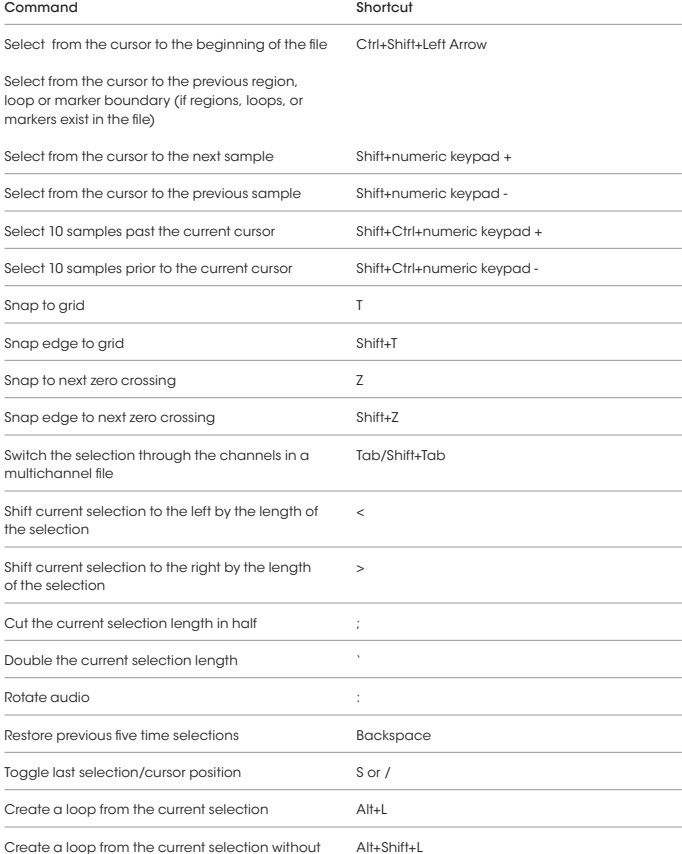

Create a loop from the current selection without displaying the Sampler Loops window

# (when the Event tool is selected)

Extend selection to the next/previous event

## Plug-In Chainer

exist in the file)

The following keyboard shortcuts are available when the Plug-In Chainer window has focus.

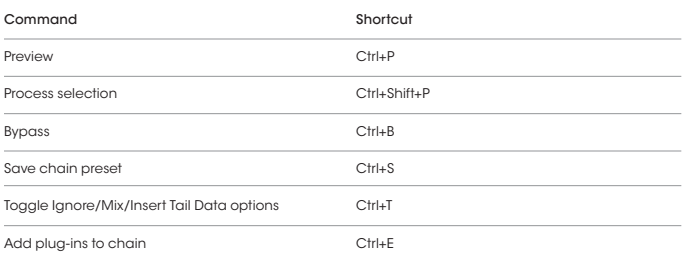

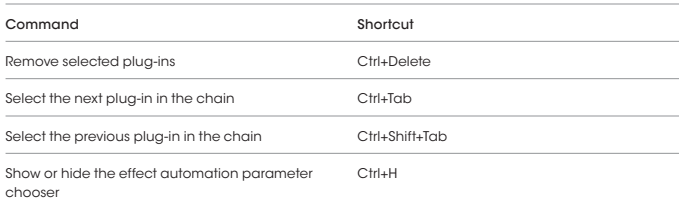

### Script Editor

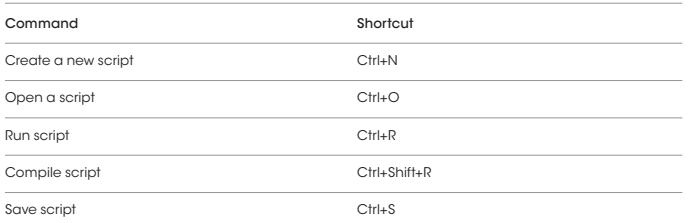

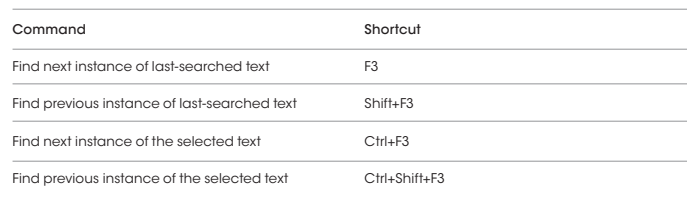

### Navigation and Playback

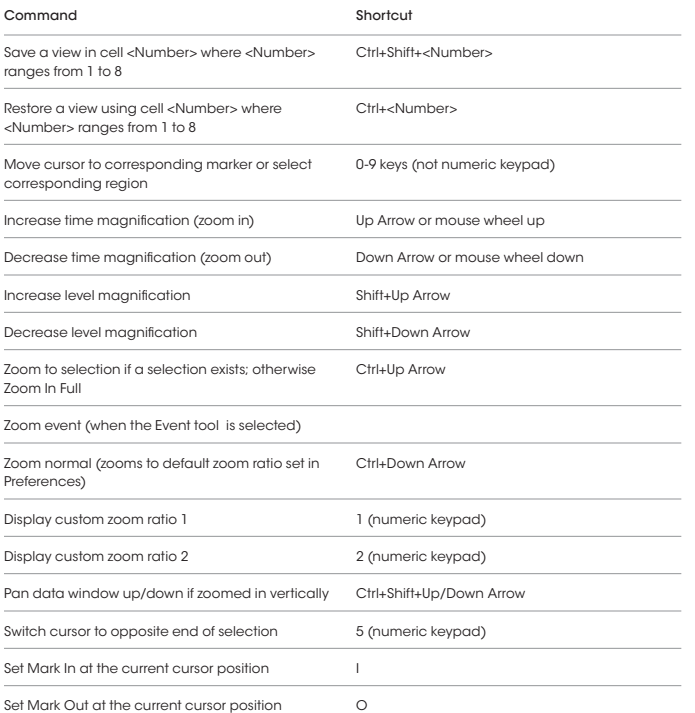

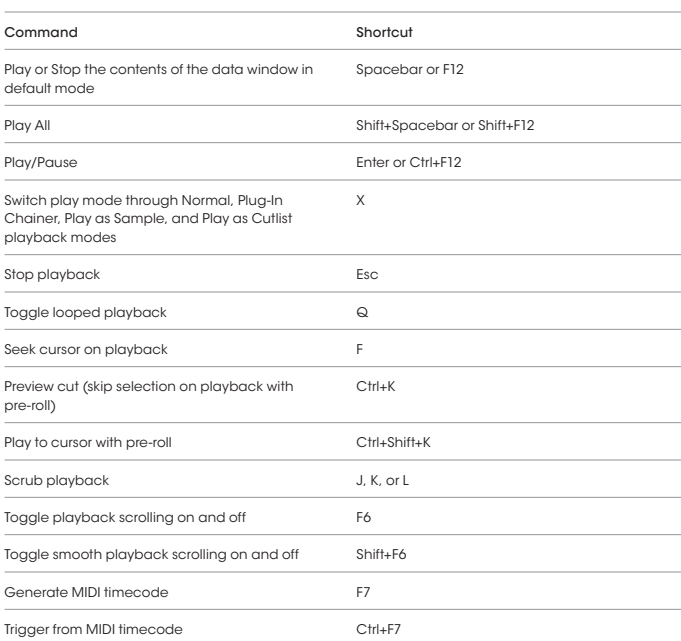

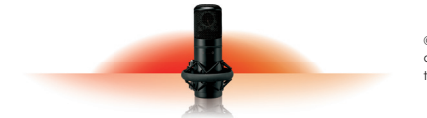